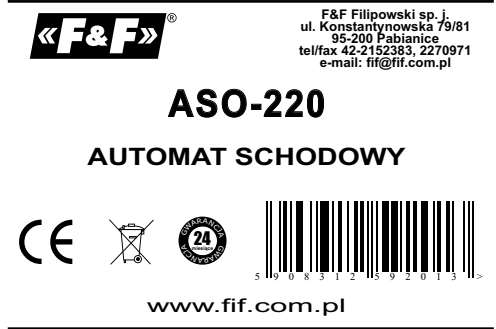

Produkty firmy F&F objęte są 24 miesięczną gwarancją od daty zakupu

#### *Przeznaczenie*

Automat schodowy (wyłącznik czasowy) ASO-220 służy do<br>utrzymania - włączonego - oświetlenia - korytarzy, - klatek<br>schodowych, lub innych obiektów przez określony czas, po<br>upływie - którego - oświetlenie - zostanie - wyłącz *automatycznie.*

## *Działanie*

*Załączony wyłącznikiem chwilowym (dzwonkowym) automat schodowy podtrzymuje oświetlenie przez czas ustawiony potencjometrem (od 0,5min. do 10min.). Po upływie nastawionego czasu automat wyłączy oświetlenie samoczynnie. Po wyłączeniu oświetlenia możemy je załączyć ponownie.*

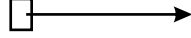

#### *Uwaga!*

*ASO-220 może współpracować z wyłącznikami podswietlanymi.*

#### *Montaż*

- *1. Automat przymocować do podłoża dwoma wkrętami. 2. Wyłączyć zasilanie.*
- *3. Automat podłączyć do instalacji wg schematu.*
- *4. Wyjąć gumową zatyczkę zabezpieczającą dostęp do*
- 
- 
- *potencjometra. 5. Wkrętakiem płaskim 4mm ustawić czas działania. 5. Po regulacji włożyć gumową zatyczkę zabezpieczającą.*

## *Dane techniczne*

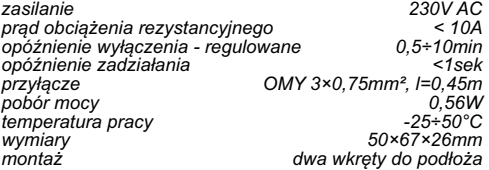

#### *Schemat podłączenia*

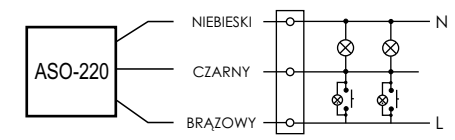

A090304

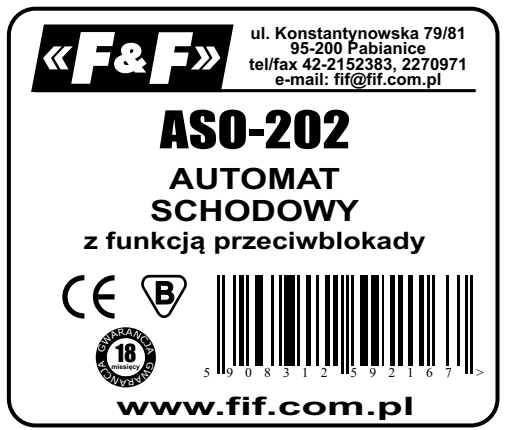

Produkty firmy F&F objęte są 18 miesięczną gwarancją od daty zakupu

#### *Przeznaczenie*

Automat schodowy (wyłącznik czasowy) ASO-202 służy do utrzymania włączonego oświetlenia korytarzy, klatek schodowych, lub innych obiektów przez określony czas, po upływie którego oświetlenie zostanie wyłączone automatycznie.

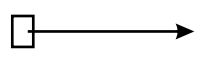

### *Dane techniczne*

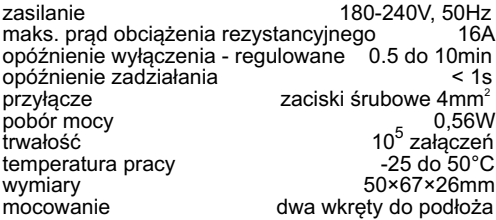

#### *Schemat podłączenia*

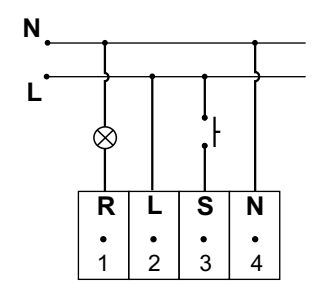

# *Działanie*

Załączony wyłącznikiem chwilowym (dzwonkowym) automat schodowy podtrzymuje oświetlenie przez czas ustawiony potencjometrem (od 0,5min. do 10min.). Po upływie nastawionego czasu automat wyłączy oświetlenie samoczynnie. Po wyłączeniu oświetlenia możemy je załączyć ponownie.

**Funkcja przeciwblokady nie pozwala na ciągłe świecenie oświetlenia po zablokowaniu wyłącznika schodowego,** tzn. po zablokowaniu wyłącznika (np. zapałką) automat odmierzy zadany czas i wyłączy oświetlenie. Ponowne załączenie oświetlenia może nastąpić po usunięciu blokady.

# *Montaż*

1. Automat przymocować do podłoża dwoma wkretami.

2. Wyłączyć zasilanie.

- 3. Automat podłączyć do instalacji wg schematu.
- 4. Wkrętakiem płaskim ustawić czas działania.

### *Uwaga!*

ASO-202 może współpracować z przyciskami podświetlanymi. W przypadku dużej liczby neonówek (więcej niż 10) urządzenie może błędnie reagować na impulsy. Zalecane wtedy dołączenie kondensatora 0,15-0,33μF/275V~ między wejście START(3), a wejście N(4).